## Which One Should You Use: The Template Editor or the Upload Design

Picreel allows you to create, edit and format your overlays using two editors: the Template Editor and the Upload Design. Depending on your preferences, one of these editing tools can be helpful to get just the right look for your overlays.

If you have coding skills, the Template Editor is perfect for you to create customized banners using html code.

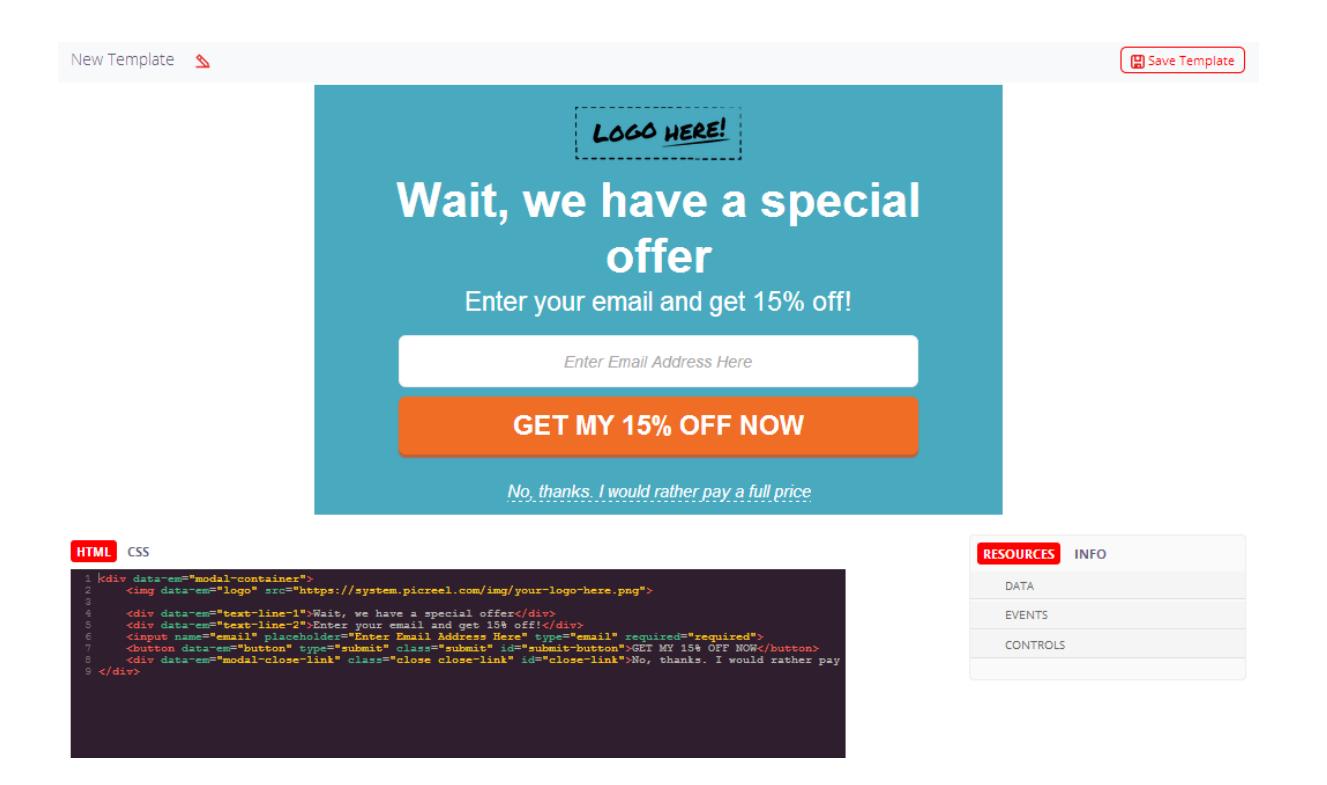

On the other hand, if you have no knowledge of the code, the drag-and-drop environment of the Upload Design is perfect for you.

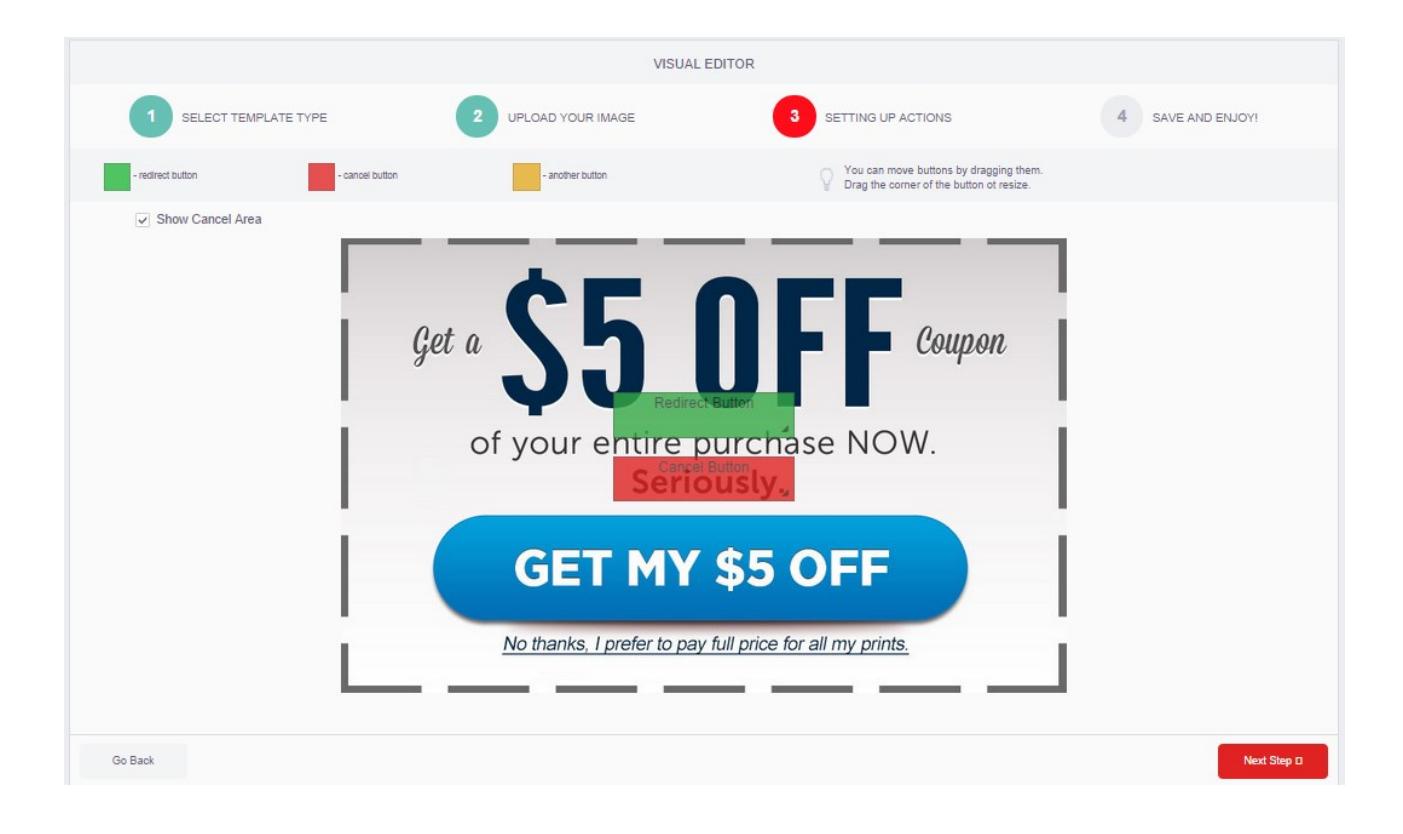